# <span id="page-0-0"></span>Wstęp do Programowania potok funkcyjny

Marcin Kubica

2018/2019

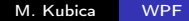

 $\leftarrow$ 

∍

つくへ

<span id="page-1-0"></span>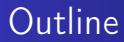

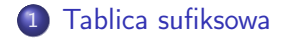

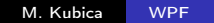

**K ロ ⊁ K 伊 ⊁ K 毛** 

Έ

 $\mathbf{F}=\mathbf{F}$ 活  $\rightarrow$ 

## Czym jest tablica sufiksowa

#### Definition (Tablica sufiksowa)

- $\bullet$  Dane: Napis x złożony z n liter. Zakładamy, że alfabet jest rozmiaru  $O(n)$ .
- Rozpatrujemy wszystkie sufiksy y. Chcemy je uporządkować leksykograficznie.
- Wynik:
	- tablica SUF zawierająca początkowe pozycje sufiksów w porządku leksykograficznym.
	- Tablica Rank odwrotna do tablicy SUF.
	- Tablica LCP określająca na ilu znakach są zgodne dwa kolejne sufiksy w SUF.

# Czym jest tablica sufiksowa

#### Example

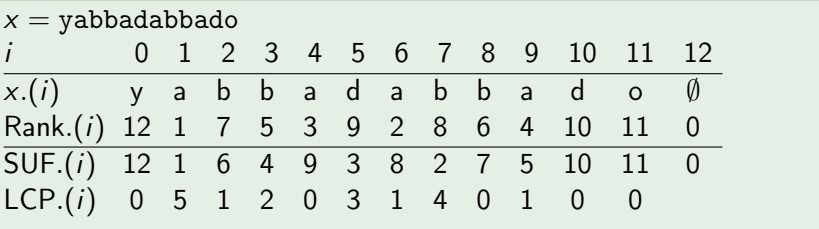

 $\leftarrow$ 

D.  $\mathcal{A}$  $\sim$  Þ

∍

 $\sim$ 

 $\sim$ 

# Sortowanie pozycyjne

- $\bullet$  Sortowanie kubełkowe  $O(n)$ .
- Sortowanie stabilne.
- **•** Sortowanie pozycyjne krotek.
- **Sortowanie pozycyjne słów.**

- Dzielimy pozycje w tekście ze względu na reszy mod 3.  $B_k = \{i \in \{0, \ldots, n\} : i \mod 3 = k\}$
- Ograniczymy się do obliczenia tablic SUF i Rank dla sufiksów zaczynających się na pozycjach  $B_1 \cup B_2$ . Potem rozszerzymy wyniki o sufiksy zaczynające się na pozycjach  $B_0$ .
- $\bullet$   $r_k$  to napis zredukowany do kolejnych trójek znaków zaczynających się w  $B_k$ .  $r_k = [|(x,(k),x,(k+1),x,(k+2))$ ;  $(x,(k+3),x,(k+1))$ 4),  $x.(k + 5)$ ; ... | Ostatnią trójkę uzupełniamy znakiem ∅ (obowiązkowo).

つくい

Na przykład, dla

$$
x = [['y'; a'; b'; b'; a'; d'; a'; b'; b'; a'; d'; d'; c']]
$$
  
\n
$$
r_0 = [[('y', a', b'); ('b', a', d'); ('a', b', b'); ('a', d', c')]; (\emptyset, \emptyset, \emptyset)]
$$
  
\n
$$
r_1 = [[(a', b', b'); ('a', d', a'); ('b', b', a'); ('d', o', \emptyset)]]
$$
  
\n
$$
r_2 = [[(b', b', a'); ('d', a', b'); ('b', a', d'); ('c', \emptyset, \emptyset)]]
$$

- $\bullet$  Fakt: Kolejność sufiksów o początkach w  $B_1 \cup B_2$  jest taka sama, jak odpowiednich sufiksów  $r_{1,2} = r_1 \hat{r}_{2}$ .
- **•** Trójki tworzące r sortujemy i zamieniamy na liczby całkowite odpowiadające ich kolejności, tworząc  $r'_{\dots}.$ Przykład:

 $r_{1,2} = [["abb", "ada", "bba", "do", "bba", "dab", "dab", "bad", "o"]$  $r'_{1,2} = [1; 2; 4; 6; 4; 5; 3; 7]$ 

Rekurencyjnie wyznaczymy SUF $'_{1,2}$  i Rank $'_{1,2}$  dls  $r'_{1,2}$ .

$$
r'_{1,2} = [[1; 2; 4; 6; 4; 5; 3; 7]]
$$
  
\n
$$
Rank'_{1,2} = [[1; 2; 5; 7; 4; 6; 3; 8]]
$$
  
\n
$$
SUF'_{1,2} = [[0; 1; 6; 4; 2; 5; 3; 7]]
$$

Przenumerowujemy i permutujemy pozycje zgodnie z ich położeniem w x, otrzymując SUF $_{1,2}$  i Rank $_{1,2}$ :

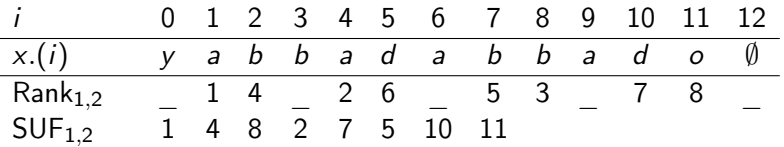

- Znamy względną kolejność leksykograficzną sufiksów zaczynających się na pozycjach z  $B_1 \cup B_2$ .
- $\bullet$  Sufiksy x zaczynające się na pozycjach *i* i *j* są w takim samym porządku leksykograficznym, jak:  $(x.(i), Rank(i + 1))$  i  $(x.(j), Rank(j + 1))$ , oraz  $(x.(i), x.(i + 1), Rank(i + 2))$  i  $(x.(i), x.(i + 1), Rank(i + 2))$ .
- Sufiksy zaczynające się na pozycjach z  $B_0$  sortujemy porównując  $(x.(i), Rank_{1,2}(i + 1))$ . Przykład:  $r'_0 = [[('y', 1); ('b', 2); ('a', 5); ('a', 7)]]$  $Rank'_0 = [|4; 3; 1; 2; 0|]$  $SUF'_0 = [|4; 2; 3; 1; 0|]$

- $Rank'_0 = [|4; 3; 1; 2; 0|]$  $\mathsf{SUF}_0' = [|4;2;3;1;0|]$
- $\bullet$  Przenumerowujemy pozycje zgodnie z ich położeniem w  $x$ , otrzymując  $SUF_0$  i Rank $<sub>0</sub>$ :</sub>

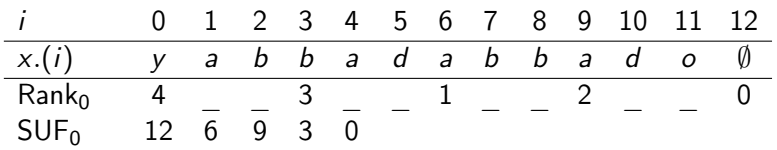

#### Scalanie:

Mamy dwa posortowane leksykograficznie ciągi sfiksów do scalenia. Ciąg zaczynający się na pozycji  $i \in B_0$  porównujemy z:

$$
\begin{array}{l}\n\bullet \, j \in B_1 \longrightarrow \mathsf{por{}\'o} wnuja c: \\
(x.(i), \mathsf{Rank}(i+1)) \, \mathsf{i} \, (x.(j), \mathsf{Rank}(j+1)),\n\end{array}
$$

• 
$$
j \in B_2
$$
 — portównując:  
\n $(x.(i), x.(i + 1), Rank(i + 2))$  i  $(x.(j), x.(j + 1), Rank(j + 2))$ .

つくい

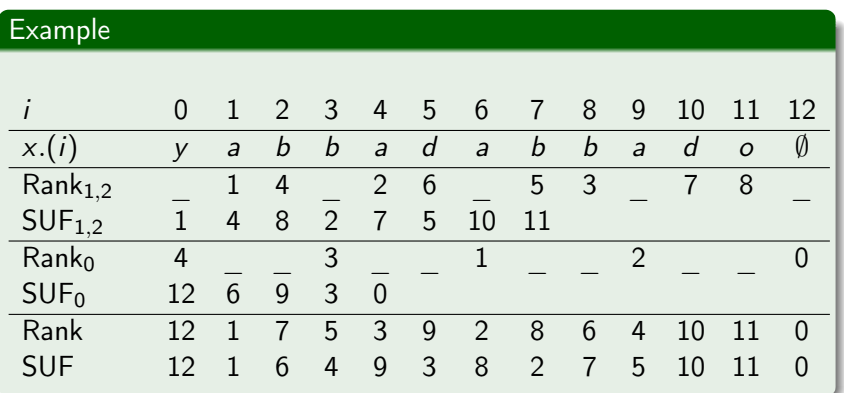

∢⊡

 $290$ 

∍

[Tablica sufiksowa](#page-1-0)

Algorytm Sandersa-Kärkkäinena-Burkhardta

Złożoność czasowa:  $T(n) = O(n) + T(\frac{2}{3})$  $(\frac{2}{3}n) = O(n)$ 

∢⊡

 $\Omega$ 

### Wyznaczenie tablicy LCP

- Oznaczenie LCP'. $(i)$  = LCP. $(Rank.(i))$ .
- Fakt: LCP'. $(i + 1) \ge LCP'(i) 1$ .

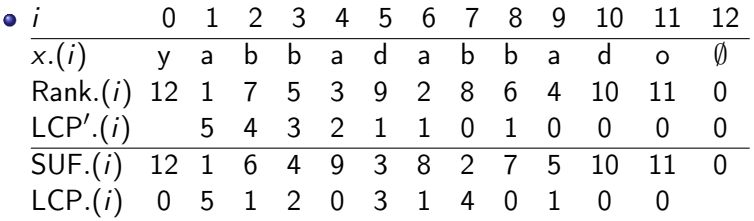

つくへ

#### Wyszukiwanie wzorców

- Przez bisekcję wyszukujemy wystąpienia pierwszego znaku spójny fragment SUF.
- Drugi znak zawężamy fragment; itd.
- $\bullet$  Złożoność czasowa  $O(m \log m)$ .

#### <span id="page-15-0"></span>Kompresja tekstu

- o Idea kompresji LZ77.
- **Tablica LPF.**
- Jak obliczyć LPF na podstawie SUF i LCP.
- Fakt: LPF jest permutacją LCP.